# **Microsoft Word Level 1**

#### **Course Length**

1 Day (Typically 9AM - 4PM with a 1-hour lunch)

#### **Prerequisites**

Participants should be comfortable with using the mouse and keyboard.

### **Delivery Model**

Instructor led, group-paced, classroom-delivery learning model with structured hands-on activities. The pace of class is based upon the participant's previous computer experience and class expectations. Questions are welcomed and encouraged.

## **Course Outline**

#### The Basics

Word Screen Elements Create a New Document Save, Close and Open a Document Text Basics Delete Text Select Text Navigate a document Zoom Display Format Symbols Split a Document

#### Text Editing

Spell Check & Thesaurus Find Feature & Replace Feature Copy & Move Format Text Using the Mini-Toolbar Repeat Command Copy Formatting Format Paragraphs Paragraph Alignment & Indents Bullet & Numbered Lists Change Vertical Line Spacing Change Spacing Before and After Understand Tab Stops

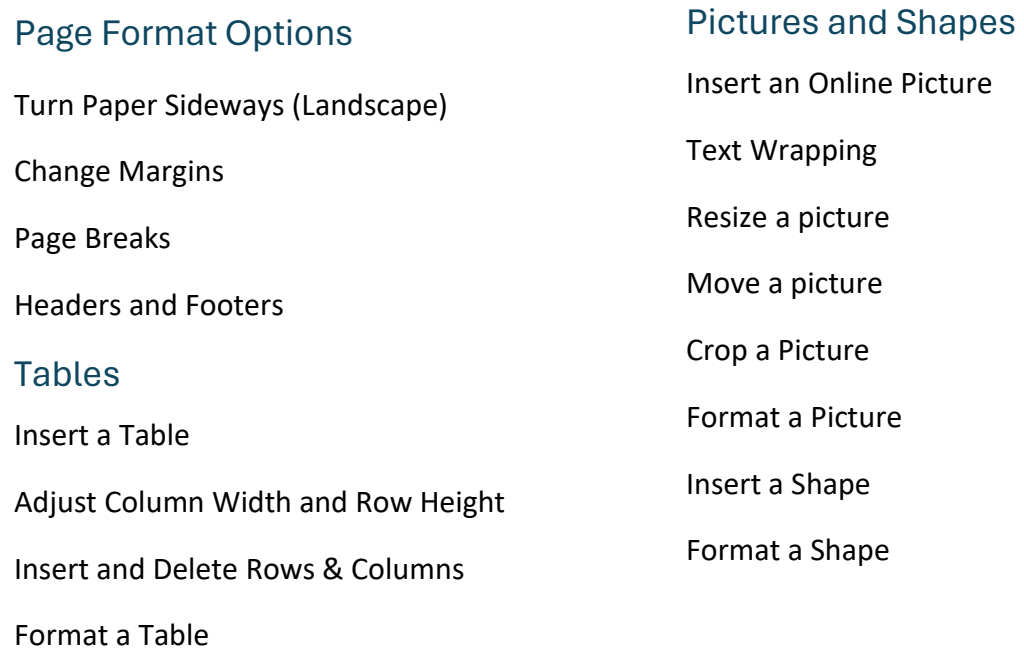

# **Also Includes**

- Reference Material.
- Certificate of completion.